The National Pipeline Mapping System is a GIS dataset of hazardous liquid and gas transmission pipeline locations. Breakout Tank and Liquefied Natural Gas Plant data is also available. The US DOT Pipeline and Hazardous Materials Safety Administration makes the NPMS dataset easily accessible to users in two ways: PIMMA access or a raw GIS data request. The option you choose depends on your needs and accessibility to a GIS software package.

# *PIMMA Access*

**PIMMA is an on-line mapping application available on the NPMS website. It includes an interactive map with easy to use tools, queries, and additional data layers. You must have a username and password to access PIMMA.** 

- **Who Should Choose PIMMA Access?** Choose PIMMA if you do not have access to your own GIS software package for producing maps from raw GIS data. PIMMA is available to federal, state or local government employees at no change. Contractors will not be granted PIMMA access. PIMMA does not allow the user to download raw data for use in a GIS.
- **What does PIMMA Offer?** PIMMA allows you to view location and attribute information for pipelines in your jurisdiction and to create PDF maps for printing. PIMMA also displays Breakout Tank (BOT) and Liquefied Natural Gas Plant (LNG) data. A detailed help manual is available.
- **How to Request Access to PIMMA:** You must apply for a username and password from our homepage by following the yellow link that says "Click Here to Apply for PIMMA Access", as

displayed to the right. Here you can read more about PIMMA and find access forms at the bottom of the page. To apply for a username and password complete the access form for your appropriate level of government. *Please avoid using any special characters on the access form.*

 **Turnaround Time for PIMMA Access:** Please allow 5 to 7 business days for employment verification, application processing, and delivery of your username in an email from NPMS Staff, and password letter via US Mail. *To view pipeline information immediately use the NPMS Public Map Viewer (also available on NPMS Home Page* 

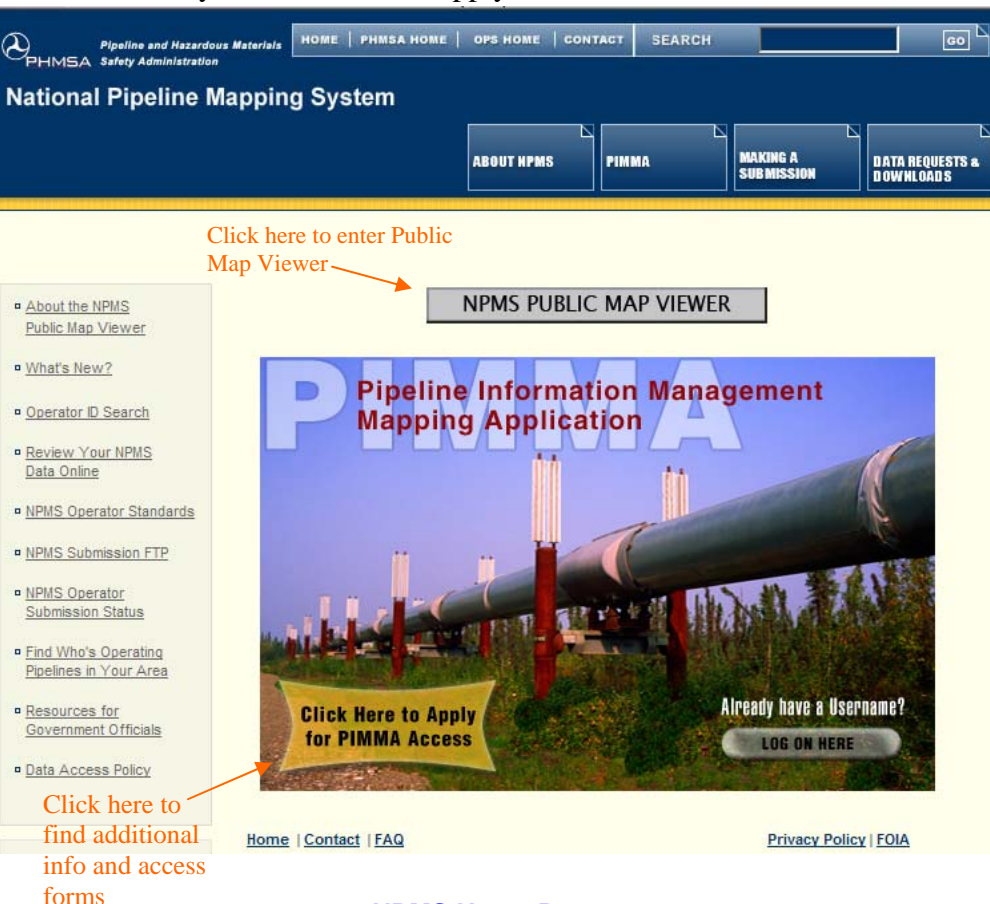

 *the NPMS homepage) for access to a limited version of PIMMA.* 

## *Data Request*

### **A data request distributes raw GIS data on CD in ESRI format**

- **Who Should Choose a Data Request?** Choose a data request is you are a GIS user who prefers to design maps using raw NPMS data in combination additional data layers. Any verifiable government employee can make a data request at no charge for compilation, media or delivery. Contractors cannot make a Data Request. With a confidentiality agreement in place, contractors can have their government contact request data on their behalf. Do not redistribute NPMS data; please refer interested users to the NPMS website or staff.
- **What is Included in a Data Request?** NPMS staff will compile an ESRI shapefile of the NPMS data within your area. This geospatial data, as well as information regarding its restricted use and metadata, will be delivered on a CD-ROM via US Mail. All attributes viewable in PIMMA are included in a Data Request. Breakout Tank and Liquefied Natural Gas Plant data can be included upon request.
- **How to Initiate a Data Request:** First, you will send an email to NPMS staff with specific information about your agency and the data you would like. To find information about sending this email, click on the "Data Requests and Downloads" button at the top right of the NPMS homepage, then follow the "Pipeline Data" link from the left side of the screen, as displayed below. You will see instructions about how to write the request email.
- **Turnaround Time for a Data Request:** If you are a local government employee you can expect the data for your county to arrive within 5 to 7 business days from the time you submit your Data Request email. State level and Federal Government employees receive data for more than one county and therefore must also submit a formal request letter signed by a manager. The instructions for drafting this

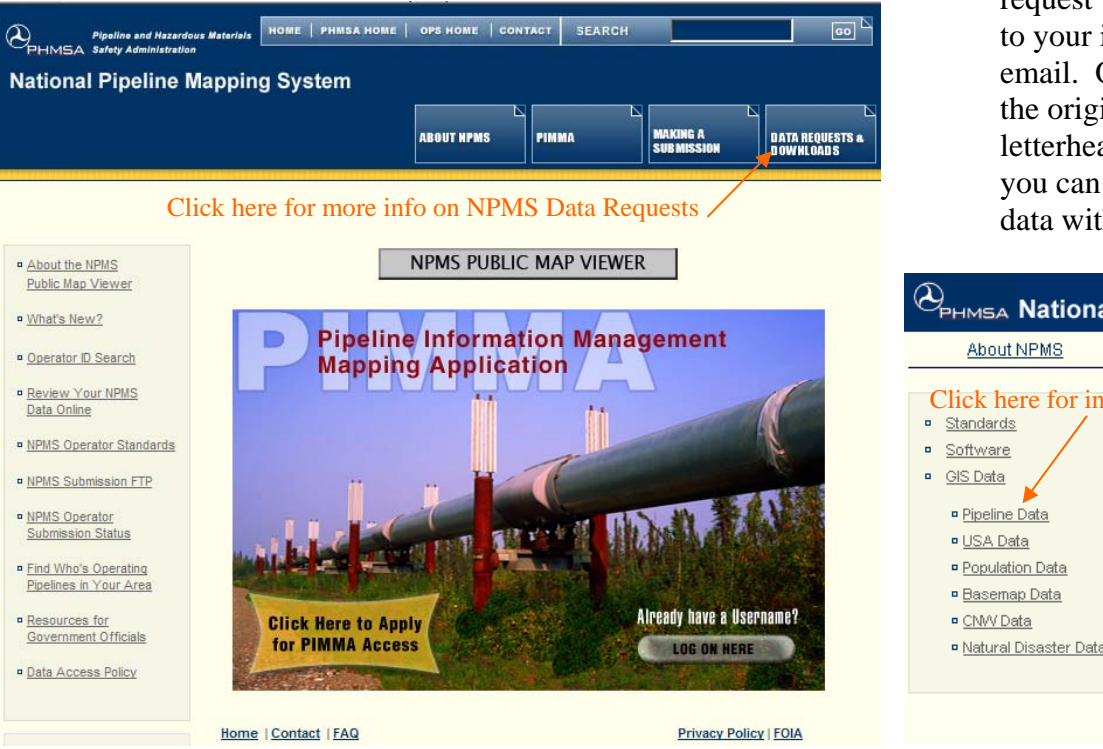

request will be sent as a response to your initial Data Request email. Once NPMS staff receives the original document on official letterhead (faxes are not accepted) you can expect to receive your data within 5 business days.

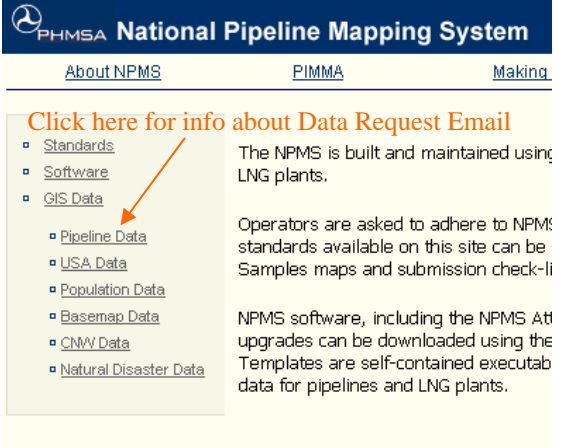

 **Data Requests & Downloads Page** 

#### **NPMS Home Page**